## **راهنمایی سایت**

سامانه دریک و پنل کاربری آن از بخشهای مختلفی مانند شیوه ورود به سامانه، ثبتنام کاربر، ثبت محصوالت، ثبت درخواست، شیوه ارتباط با موسسه فناوریهای اقتصادی و مالی نوگرا و مشاهده فرایند گردش کار و وضعیت کاربر، متناسب با نوع متقاضی/کاربر )خریدار، فروشنده، سازنده، تأمین کننده و توزیع کننده) طراحی شده است.

**ورود به سامانه/ ثبتنام**

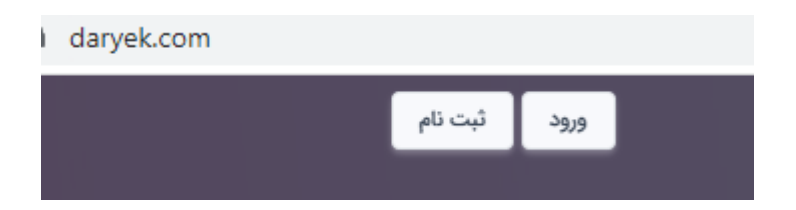

برای ثبتنام و یا ورود به سامانه، از گزینههای آنها در قسمت باال و سمت چپ صفحه اصلی سامانه دریک میتوان استفاده کرد.

**راهنمای ثبتنام**

متقاضیان ثبتنام در سامانه دریک، باید نسبت به ثبتنام اینترنتی در نشانی com.daryek.www اقدام کنند.

-1 **ثبتنام فروشندگان، سازندگان، تأمین کنندگان و توزیعکنندگان**

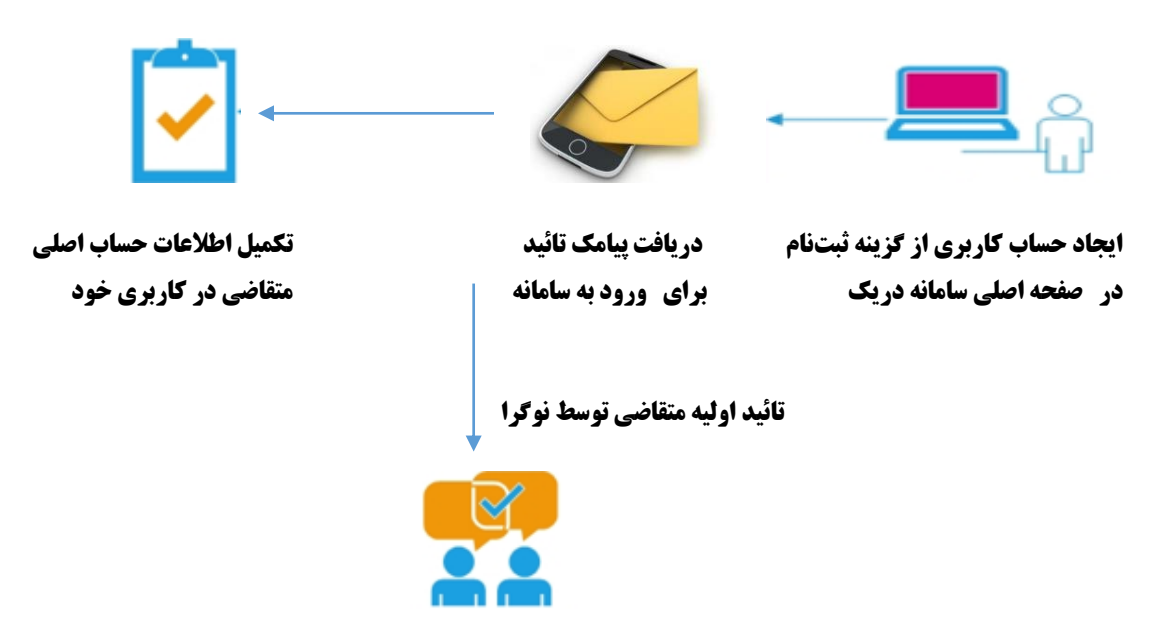

**تکمیل پنل کاربری )ثبت اطالعات شرکت، اطالعات فایلهای ضمیمه، فهرست اعضا شرکت(**

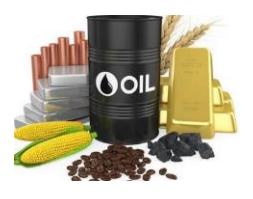

## **ثبت محصوالت از بخش مدیریت محصوالت در حساب کاربری**

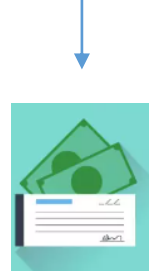

**ثبت اطالعات بانکی در بخش مدیریت مالی**

پس از ثبتنام اطالعات ثبتی شرکت و محصوالت، متقاضی، میتواند درخواست خود را برای دریافت حد اعتباری، نقدینگی، ضمانتنامه و ... اعالم نماید. همچنین وی میتواند مطالبات خود را مدیریت مالی حساب کاربری، مشاهده کند.

-2 **ثبتنام خریدار**

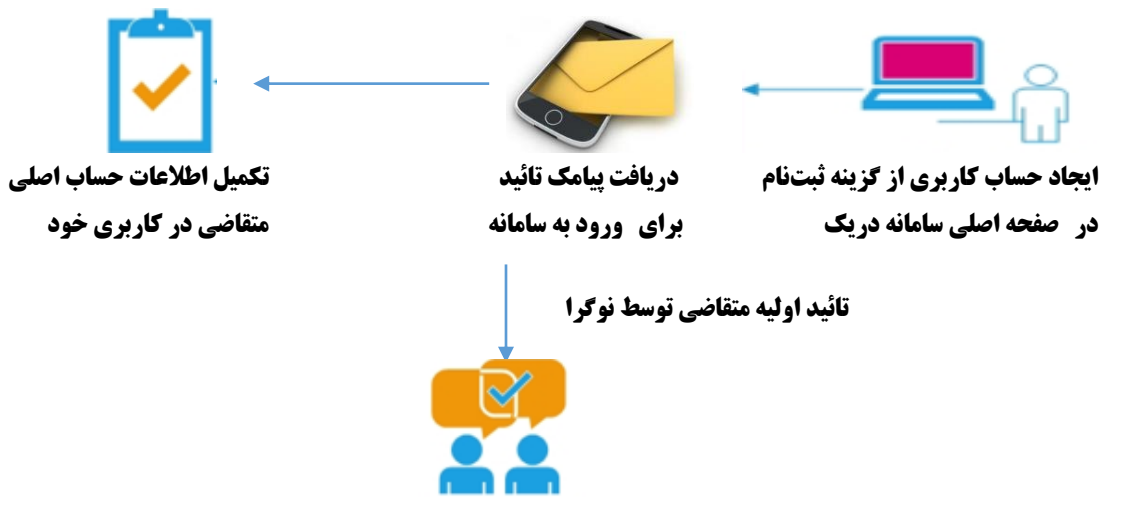

**تکمیل پنل کاربری )ثبت اطالعات شرکت، اطالعات فایلهای ضمیمه، فهرست اعضا شرکت(**

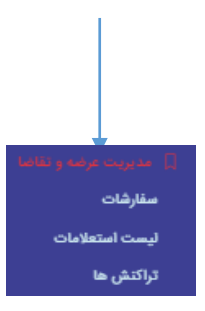

**در مدیریت عرضه و تقاضا، متقاضی میتواند سفارشهای خود را ثبت و از فهرست استعالمات، استعالم قیمتهای کاال و از بخش تراکنشها، تراکنشهای مالی خود را مشاهده کند.**

در هر مرحله، متقاضی امکان پیگیری و مشاهده وضعیت فرایند کاری را از طریق پنل خود دارد.

- **راهنمای ثبت اقالم مورد نیاز**:از بخش مدیریت محصوالت پنل کاربری، برای ثبت محصول وارد شوید. در فهرست مدیریت محصولات، دو گزینه (فهرست محصولات و محصول جدید) وجود دارد که از طریق محصول جدید، می توانید محصوالت خود را ثبت و در فهرست محصوالت می توانید محصوالت ثبت شده خود را مشاهده کنید.
- **راهنمای ثبت سفارش محصوالت:** از بخش بازار در صفحه اصلی برای ثبت سفارش کاال اقدام کنید. وارد بازار شوید. محصول/محصوالت مورد نظر را انتخاب کنید.

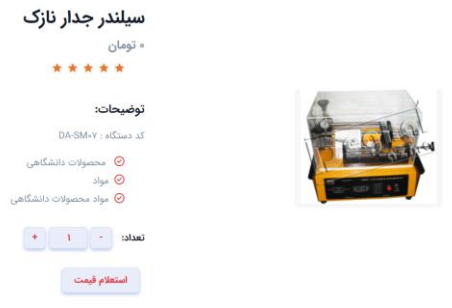

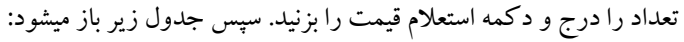

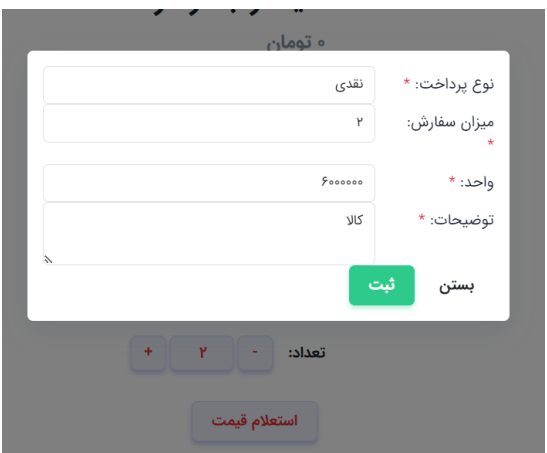

پس از کلیک روی دکمه ثبت، سفارش شما در سبد خرید قرار می گیرد.

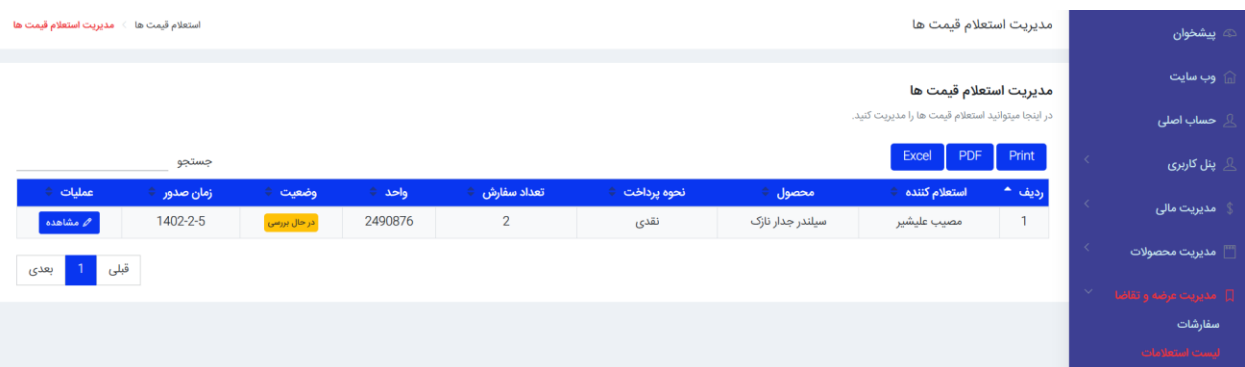

فروشنده شرایط را بررسی و درخواست شما را تایید یا رد می کند. سپس نوگرا متناسب با شرایط درخواست خریدار و فروشنده و قوانین بازار و داخلی خود، درخواست را بررسی می کند. پس از تایید نوگرا، خریدار می تواند برای پرداخت هزینه درخواست خود از گزینه های مالی در پنل خود استفاده کند. برای پیگیری ثبت سفارش، گزینه عرضه و تقاضا را انتخاب نماید. در این بخش سه گزینه (سفارشات، فهرست استعلامات و تراکنشها) درج شده است. با انتخاب گزینه سفارشات، وضعیت سفارش خود را مشاهده نماید. قیمتهای کاالی که قصد خرید آن را دارید، را از فهرست استعالمات و تراکنش مالی در هر بار خرید انجام داده اید، را از تراکنش ها مشاهده کنید.

## **راهنمای روش پرداخت :**

بخش مدیریت مالی دارای گزینه های برای پرداخت شیوه مبلغ محصوالت و مشاهده و ثبت درخواست مالی متقاضی است.

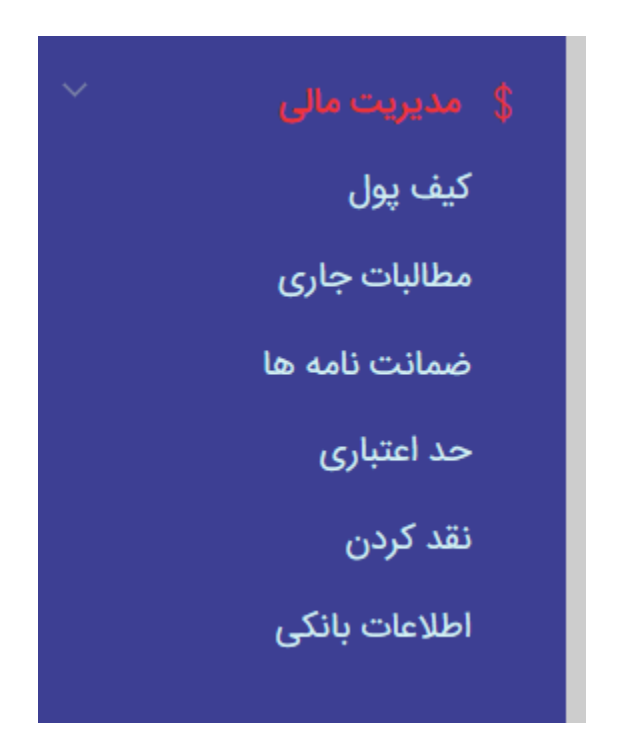

- کیف پول: مبلغ نقدینگی که متقاضی به حساب خود نزد موسسه نوگرا واریز می کند.

- مطالبات جاری: مبلغی پرداختنی که متقاضی بابت فروش کاال یا فاکتورینگ در حساب خود نزد موسسه نوگرا دارد.
- ضمانت نامه ها: تضمین های بانکی یا صادر شده موسسه نوگرا که توسط متقاضی برای تضمین مبلغ قرارداد بابت خرید کاال یا دریافت اعتبار ثبت شده است.
	- حد اعتباری: بر اساس ارزیابی متقاضی، حد اعتباری برای خرید کاال یا دریافت تسهیالت برای وی مشخص می شود.
- نقد کردن: متقاضی می توان برای دریافت نقدینگی مطالبات جاری خود، درخواست آن را ثبت نماید. در صورت تایید موسسه نوگرا، وجه نقد در کیف پول وی واریز می شود.
	- اطالعات بانکی: مشخصات بانک متقاضی برای تبادالت مالی بین وی و موسسه نوگرا است.
		- **راهنمای تضمین در معامالت**

در این پلتفرم، تضمین معتبر بانکی به عنوان تضمین قراردادها است. در شرایطی که متقاضی خوش حساب باشد، در پلتفرم تضمین برای قراردادها صادر می شود.

## **تعریف زنجیره تأمین**

در تجارت، زنجیره تأمین (Supply chain) سیستمی متشکل از سازمانها، افراد، فعالیتها، اطلاعات و منابعی است که در عرضه یک محصول یا خدمت به مصرفکننده دخیل هستند. فعالیتهای زنجیره تأمین شامل تبدیل منابع طبیعی، مواد اولیه و اجزای سازنده به یک محصول نهایی است که به مشتری نهایی تحویل داده میشود.

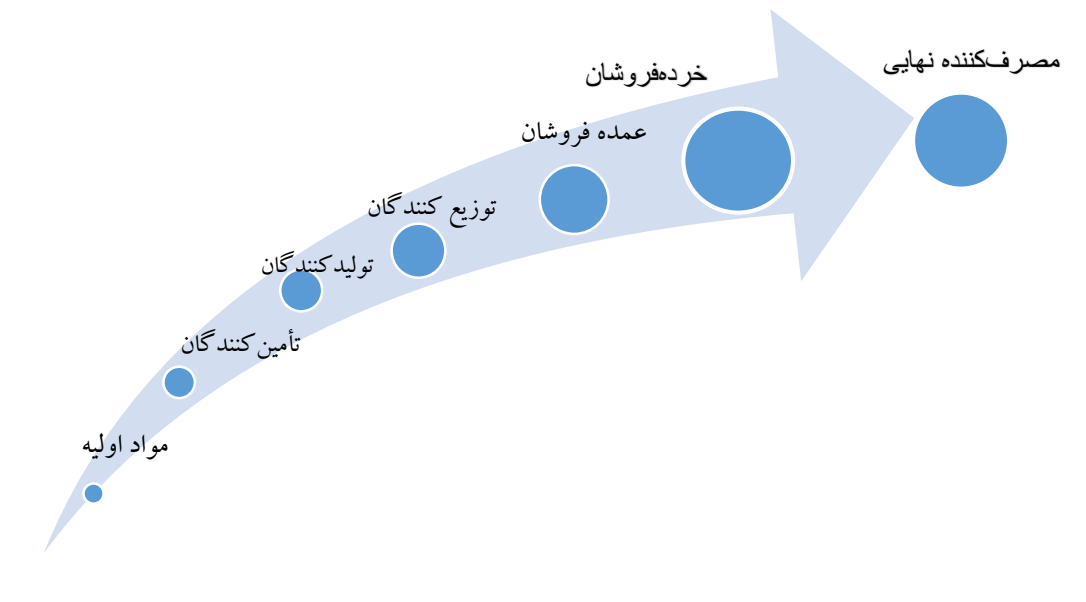

**تعریف تأمین مالی زنجیرهای**

تأمین مالی زنجیرهای ( Supply Chain Finance: SCF) یک رویکرد نوآورانه و خلاقانه است که شرکتها جهت تخصیص منابع مالی و بهینهسازی جریانهای مالی در زنجیره تأمین از آن استفاده میکنند. این رویکرد کاهش هزینهها، افزایش سودآوری و کارایی هرچه بیشتر سازمان را به دنبال دارد و با ارائه گزینههای انتخابی برای پرداختها، باعث بهینهسازی نقدینگی در شبکه میگردد.